## Universidade Federal de Pelotas Programa de Pós-Graduação em Computação Teoria da Computação

Autores: Matheus de Luna Dobke, Patrícia Teixeira Davet e Thiago Ferreira Pontes.

# **Exercícios Máquina de Turing**

# **Tarefa 1 - Desenvolva máquinas de Turing que aceita as seguintes linguagens:**

a)  $L = \{w \mid w \text{ possui o mesmo número de a's e b's}\}$ 

## **Resolução:**

M=({q0, q1, q2, q3, q4, q5}, {a,b}, {A,B }, δ, q0, □, {q5}, φ)

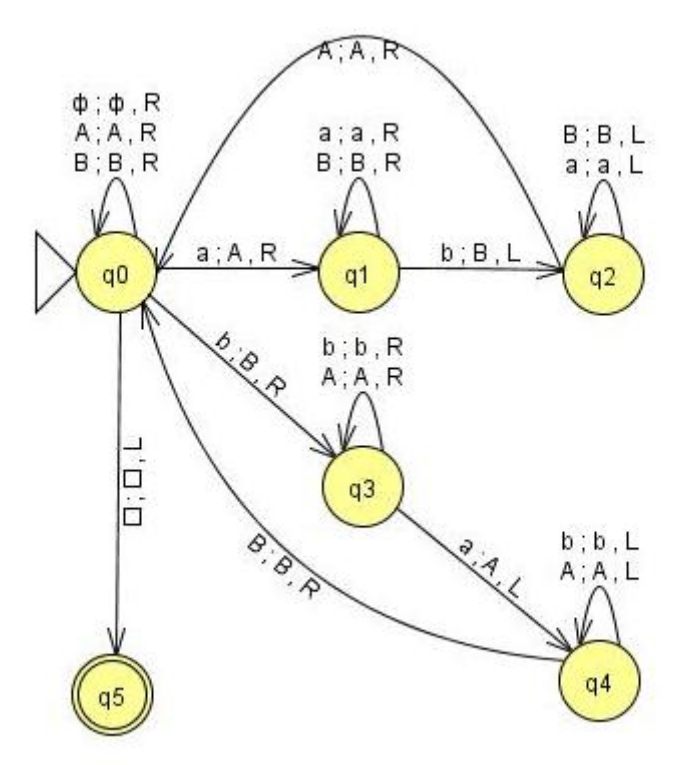

#### **Operação:**

- Se a partir do estado inicial (q0) é lido da fita o caractere "a" este é escrito "A" e a unidade de controle se desloca para direita até encontrar um "b" correspondente e escrever "B" no lugar deste, identificando um par de "a e b". A partir deste ponto a unidade de controle se desloca para a esquerda até encontrar o "A" já marcado e o processo se reinicia.

- Outro caminho possível a partir do estado inicial é ler o caractere "b", escrever "B" e deslocar a unidade de controle para a direita até encontrar o "a" que formará o par e escrever "A", de forma análoga ao outro caminho a unidade de controle se desloca para a esquerda até encontrar um "B" marcado e o processo se reinicia.

**Fim da operação:** o processo termina quando a entrada for uma palavra vazia ou quando for encontrados todos os pares de a's e b's e o próximo caractere a ser lido for branco chegando ao estado final q5 reconhecendo a palavra pertencente a linguagem.

b) L = {wwR | w  $\in$  {a, b}\*} Exemplos de palavras pertencentes à L: ε, aa, abba, abbbba, baaaab, etc. Exemplos de palavras não à L: a, b, abb, bab, etc.

#### **Resolução:**

 $M=(\{q0, q1, q2, q3, q4, q5, q6\}, \{a,b\}, \{K\}, \delta, q0, \Box, \{q6\}, \varphi)$ 

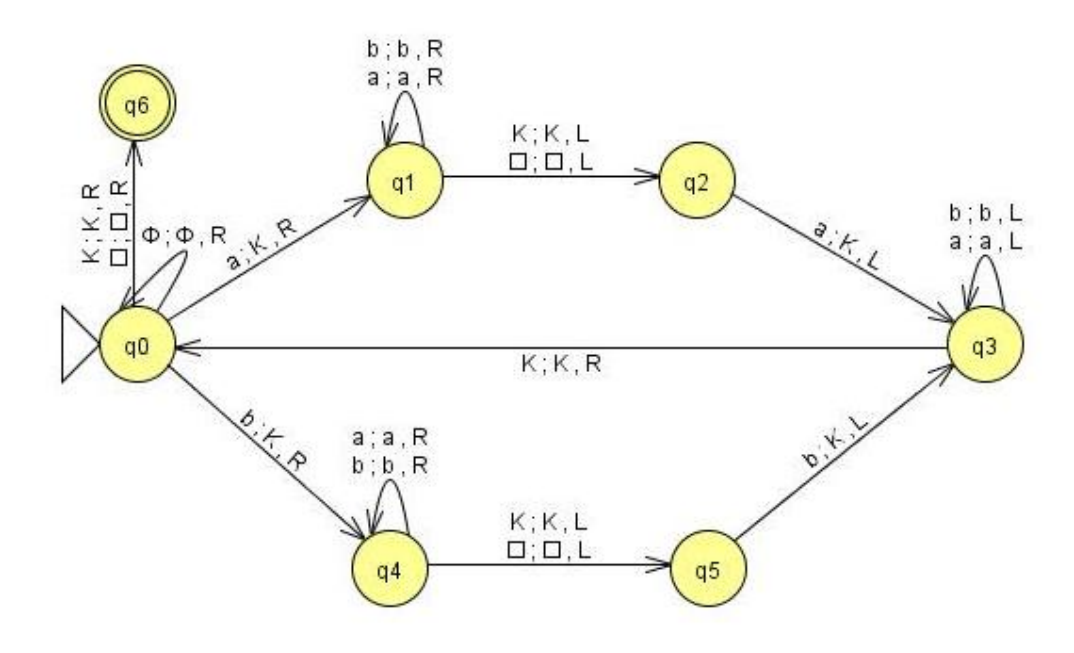

## **Operação:**

- A partir do estado inicial q0 posso ler "a" ou "b" e este será substituído por "K", a unidade de controle avançará para a direita até o caractere branco ou "K"que indica o final da palavra ou caractere já marcado e retornará para a esquerda comparando este caractere com o marcado no início do caminho se for o mesmo será escrito "K", a unidade de controle é movimentada sucessivamente para a esquerda até encontrar um "K" recomeçando o processo.

**Fim da operação:** o término acontece quando a palavra original é uma palavra vazia ou foi toda escrita com K's possibilitando a passagem para o estado final q6, demonstrando que a Máquina de Turing proposta reconhece a linguagem.

c) L =  $\{2^n 3^{2n} 4^{3n}\}$ Palavras pertencentes à linguagem: 233444, 223333444444, 222333333444444444 etc.

## **Resolução:**

M=({q0, q1, q2, q3, q4, q5,q6,q7,qf}, {2,3,4}, {A,B,C }, δ, q0, □, {qf}, φ)

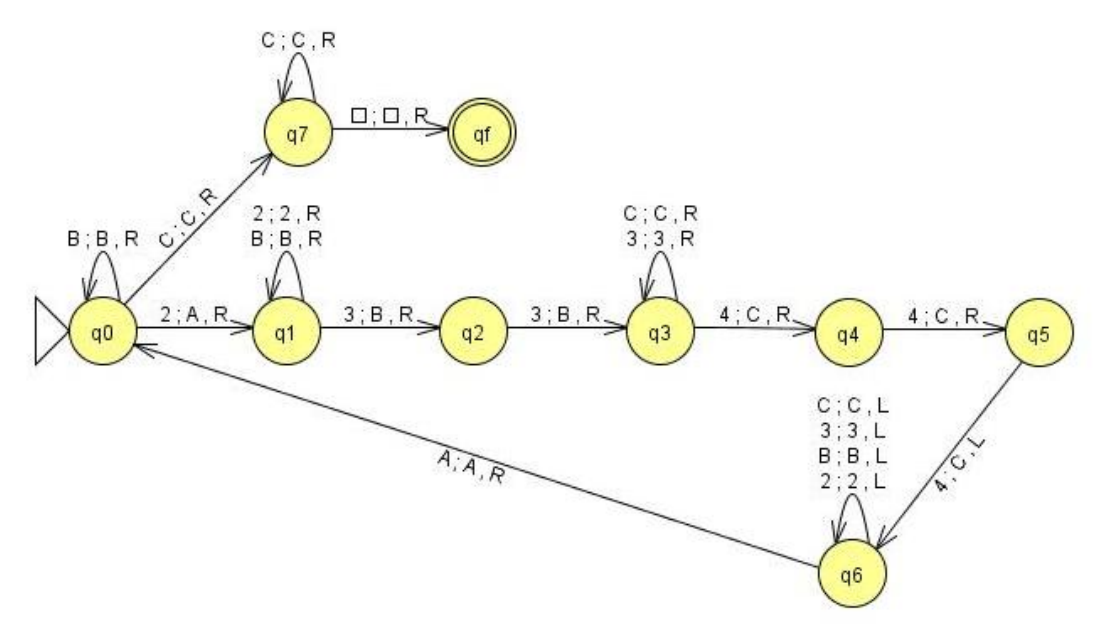

## **Operação:**

- A sequência inicial 233444 é marcada com ABBCCC, a unidade de controle é movimentada para a esquerda até encontrar um "A" e reiniciar o processo.

**Fim da operação:** o processo termina quando não há mais sequências a serem marcadas conforme a linguagem, a leitura dos caracteres já escritos é realizada até chegar ao caractere branco culminado no estado final qf.

**Tarefa 2:** Desenvolva máquinas de Turing que compute as seguintes funções f: IN → IN:

a)  $f(n) = n - 2$  se  $n \ge 2$  $= 1$  se n < 2

#### **Resolução:**

M=({q0, q1, q2, q3, q4}, {0}, {}, δ, q0, □, {q3,q4}, φ)

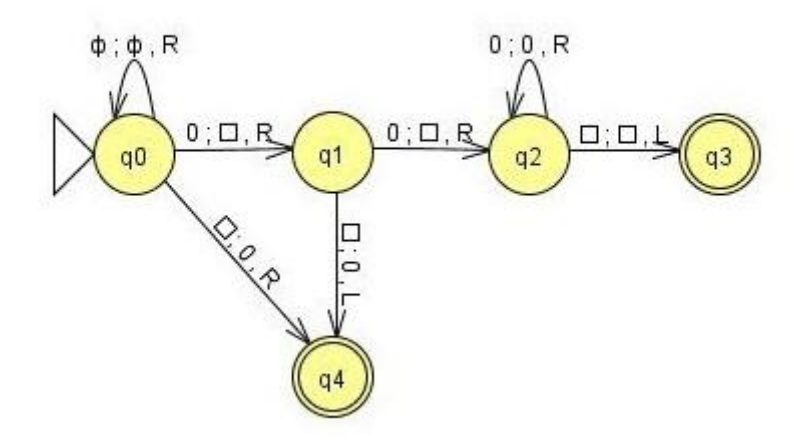

## **Operação:**

- O conteúdo da fita é codificado em 0's, na forma  $0^n$ .

- A resolução da função n-2 se n ≥ 2 é dada da seguinte forma: os dois zeros iniciais são substituídos por branco, o restante dos zeros se houverem permanecem na fita e o estado final q3 é alcançado com a fita contendo o resultado da operação na forma  $0^{n-2}$ .

- A resolução da função para n < 2 substitui zero por branco e após branco por zero se n=1 e para n=0 substitui branco por zero resultando na fita após chegar ao estado final q4 o valor "1" codificado em apenas um zero.

b) f(n) = n se n é par = n+1 se n é ímpar

#### **Resolução:**

M=({q0, q1, q2, q3, q4,q5,q6}, {0,1}, {0,1}, δ, q0, □, {q2,q6}, φ)

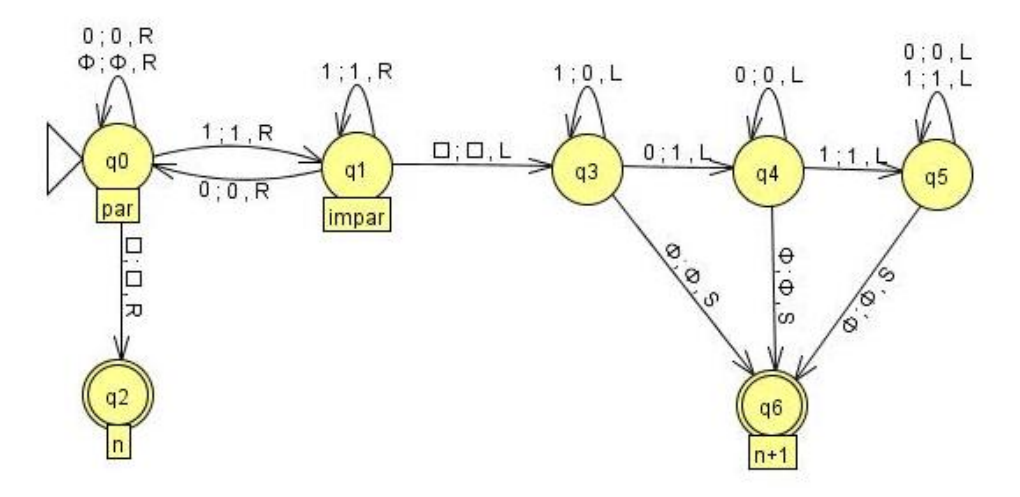

# **Operação:**

- Todos os caracteres da fita são analisados, quando "0" permanece ou transita para o estado q0 (estado par) quando "1" para o estado q1 (estado ímpar) até o último caractere que denota se ele é par ou ímpar.

- Se for par transita para o estado final q2 e a fita conterá o mesmo valor n da entrada.

- Se for ímpar transita para os estados q3, q4 e q5 que realizarão o acréscimo de 1 a entrada n. Quando a unidade de controle atingir início de fita esta levará ao estado final q6 com o conteúdo da fita n+1.

Para a simulação dos exercícios foi utilizado o simulador JFLAP (http://www.jflap.org/).